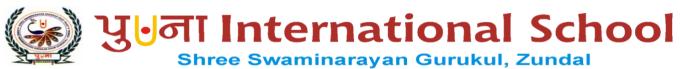

|                             | ASSIG               | NMENTS O                                                               | F SA II              |                                       |
|-----------------------------|---------------------|------------------------------------------------------------------------|----------------------|---------------------------------------|
| STUDENT NAME                |                     |                                                                        |                      |                                       |
| SUBJECT                     | COMPUTER            | GRADE                                                                  | VI                   | ROLL NO.                              |
| Q: 1 Tick ( $$ ) the        | correct optic       | ons                                                                    |                      |                                       |
| 1) Which of the fo          | ollowing do you c   | lick to access                                                         | the Font and         | Font Size options?                    |
| a) Home tab                 |                     | b) Insert                                                              | tab                  | c) Font tab                           |
| 2) Which alignme            | ent do you use to p | olace text at the                                                      | ne bottom rig        | ht corner?                            |
| <u>a)</u> Top,Right         |                     | b) Midd                                                                | le, Right            | c) <u>Bottom, Right</u>               |
| 3) Which of the fo          | ollowing is used to | o fill color in                                                        | a cell?              |                                       |
| <u>a)</u> <u>Fill Color</u> |                     | b) Backg                                                               | ground Color         | c) Font Color                         |
| 4) The Merge and            | l Center option is  | present in:                                                            |                      |                                       |
| <u>a)</u> Font group        | of Home tab         | b) Merge                                                               | group of Ho          | me tab c) Alignment group of Home tal |
| 5) Which group of           | of Home tab allow   | s you to acces                                                         | ss the Conditi       | onal Formatting feature?              |
| <u>a)</u> Font              |                     | b)Alignr                                                               | ment                 | c) <u>Styles</u>                      |
| 6) Which of the fe          | ollowing is the lar | gest heading                                                           | tag?                 |                                       |
| <u>a)</u> <head></head>     |                     | b) <h6></h6>                                                           |                      | c) <u>&lt;<b>h1</b>&gt;</u>           |
| 7) Which of the fe          | ollowing is not an  | attribute of th                                                        | ne <body> tag</body> | g?                                    |
| <u>a)</u> BG color          |                     | b) Align                                                               |                      | c) Background                         |
| 8) Which of the fe          | ollowing is an em   | pty tag?                                                               |                      |                                       |
| <u>a) <hr/></u>             |                     | b) <body< td=""><td><b>y</b>&gt;</td><td>c) <html></html></td></body<> | <b>y</b> >           | c) <html></html>                      |
| 9) Which of the fe          | ollowing inserts a  | line break?                                                            |                      |                                       |
| <u>a)<br/></u>              |                     | b) <b></b>                                                             |                      | c) <hr/>                              |
| 10) Which of these          | defines character   | istics of an H                                                         | TML elemen           | ıt?                                   |
| <u>a)</u> <u>Attribute</u>  |                     | b) Eleme                                                               | ent                  | c)Tag                                 |
| 11) The source coo          | le of Python is ava | ailable under t                                                        | the                  | 2 AVA                                 |
| a) GNU GPL                  | 4                   | b) IDLE (                                                              | GPL                  | c) Command line                       |
| 12) Which of the fe         | ollowing is a lang  | uage processo                                                          | or?                  |                                       |
| <u>a)</u> Edit windo        | w                   | b <u>) <b>Interp</b></u>                                               | <u>reter</u>         | c) Binary code                        |
| 13) The Python co           | nsists of           | 10                                                                     |                      |                                       |
| a) Python she               | ell window_         | <b>b)</b> Pythor                                                       | n command li         | ne <b>c)</b> Python Edit window       |
| 14) The Python pro          | ogram must be sav   | ed with the _                                                          |                      | 18 10                                 |
| a) ny evtensi               | ion                 | h) vn ext                                                              | ension               | c) ps extension                       |

| 15) Which of these is a Python prompt ?                                      |                                                                                                    |                          |                           |  |  |  |
|------------------------------------------------------------------------------|----------------------------------------------------------------------------------------------------|--------------------------|---------------------------|--|--|--|
|                                                                              | <u>a)</u> >+                                                                                       | b) >>                    | c <u>) &gt;&gt;&gt;</u>   |  |  |  |
| 16                                                                           | 16) Which of these is used to take string input at the runtime?                                    |                          |                           |  |  |  |
|                                                                              | a) Input ()                                                                                        | b) print ()              | c) raw_input()            |  |  |  |
| 17                                                                           | ) Which of the following is a valid va                                                             | riable?                  |                           |  |  |  |
|                                                                              | a) <u>name</u>                                                                                     | b) 21 name               | c) \$name                 |  |  |  |
| 18                                                                           | 18) Which of the following function is used to take Numeric value as an input?                     |                          |                           |  |  |  |
|                                                                              | a) raw_input()                                                                                     | b) Read ()               | c <u>) input()</u>        |  |  |  |
| 19                                                                           | A string value can be enclosed with                                                                | hin:                     |                           |  |  |  |
|                                                                              | a) Double quotes                                                                                   | b) Single quotes         | c) <b>Both a and b</b>    |  |  |  |
| 20                                                                           | ) Which of these operators is used                                                                 | within a print statement | ?                         |  |  |  |
|                                                                              | a <u>) <b>comma (,)</b></u>                                                                        | b) Equal to (=)          | c) Minus (-)              |  |  |  |
| 21)                                                                          | The term URL stands for :                                                                          |                          |                           |  |  |  |
|                                                                              | a) Universal Resource Locator                                                                      | c) Unique Reso           | urce Locator              |  |  |  |
|                                                                              | b) <u>Uniform Resource Locator</u>                                                                 |                          |                           |  |  |  |
| 22) To send an email to the others, you will enter the recipient address in: |                                                                                                    |                          |                           |  |  |  |
|                                                                              | a) Subject field                                                                                   | b) Text field            | c) <u>To field</u>        |  |  |  |
| 23)                                                                          | The subject field is used for:                                                                     |                          |                           |  |  |  |
|                                                                              | a) Entering heading                                                                                | b)Entering email addre   | ess c) Adding attachments |  |  |  |
| 24) Gmail allows you to send an email attachment up to:                      |                                                                                                    |                          |                           |  |  |  |
|                                                                              | a) 35 MB                                                                                           | b) <u><b>25 MB</b></u>   | c) 20 MB                  |  |  |  |
| 25) In your email account, by default all the received emails are stored in: |                                                                                                    |                          |                           |  |  |  |
|                                                                              | a) <u>Inbox</u>                                                                                    | b) Trash                 | c) Outbox                 |  |  |  |
| 2 Fil                                                                        | l in the blanks.                                                                                   |                          |                           |  |  |  |
| 1)                                                                           | 1) Python is a platform <u>independent</u> programming language.                                   |                          |                           |  |  |  |
| 2)                                                                           | 2) The <b>Python Edit</b> window is used to write a program code containing one or multiple lines. |                          |                           |  |  |  |
| 3)                                                                           | You should not put extra space in between the Python prompt and the <b>command</b> .               |                          |                           |  |  |  |
| 4)                                                                           | <u>IDLE</u> is a graphical development environment for Python.                                     |                          |                           |  |  |  |
| 5)                                                                           | The <b>Python shell</b> window shows the result of execution of a program.                         |                          |                           |  |  |  |
| 6)                                                                           | ) The <hr/> tag is used to insert a horizontal rule.                                               |                          |                           |  |  |  |
| 7)                                                                           | The  tag is used to write text in a <b>paragraph.</b>                                              |                          |                           |  |  |  |

Q:

8) The <b> tag is used to make text **bold.** 

- 9) The  $\leq i \geq$  tag is used to tilt the text.
- 10) The **Bgcolor** attribute of the <body> tag is used to set background color of a web page.
- 11) A new row always appears **before** the selected row.
- 12) The **Shift Cell Right** option shifts the selected cell to right to insert a new cell.
- 13) The **Unmerged cells** option breaks a merged cell into multiple cells.
- 14) The term <u>Alignment</u> refers to the position of text in a cell.
- 15) The term **Orientation** means direction of text in a cell.
- 16) HTML is a **case sensitive** language.
- 17) The concatenation operator is used to combine two strings.
- 18) Runtime is period during which a computer program being executed.
- 19) A logical operator compares more than one relational expression.
- 20) In programming, reserved words are called keywords.
- 21) A <u>relational</u> operator compares two values and return either True or False on the basis of comparison.
- 22) The Internet connects millions of computers through wires and satellite.
- 23) The first page of the web site is called **Homepage**.
- 24) A deleted email can be recovered from the **Trash** folder.
- 25) You can share a received email by using the Forward option.
- 26) If you delete an email from trash, you cannot recover it.

#### Q: 3 State True or False.

1) UTML is a case consitive language

| 1,  | HIML is a case sensitive language.                                        | <u>Faise</u> |
|-----|---------------------------------------------------------------------------|--------------|
| 2)  | HTML is a platform dependent language.                                    | <b>False</b> |
| 3)  | A value of a tag attribute always comes after an equal to (=) sign.       | <b>True</b>  |
| 4)  | You write the content of a web page within <head></head> .                | <b>False</b> |
| 5)  | The <h1> is the biggest level of heading among all.</h1>                  | <b>True</b>  |
| 6)  | Anew column always appears on the left of the selected column.            | <b>True</b>  |
| 7)  | Column headers are labeled with letters.                                  | <b>True</b>  |
| 8)  | The cell width and height can be modified.                                | <b>True</b>  |
| 9)  | When you merge cells, the content of all cells appear in the merged cell. | <b>True</b>  |
| 10) | You can select a complete column by clicking the row header.              | <b>False</b> |
| 11) | Python is an interpreted language.                                        | <b>True</b>  |

| 12) An interpreted translates the code of a program line by line.                | <b>True</b>  |
|----------------------------------------------------------------------------------|--------------|
| 13) The Python is also called script mode of Python.                             | <b>False</b> |
| 14) The Python shell window allows you to type code next to the prompt.          | <b>True</b>  |
| 15) The Python Edit window is a text editor.                                     | <b>True</b>  |
| 16) Formatting is the act of changing the look of a spreadsheet.                 | <b>True</b>  |
| 17) <hr/> is an empty tag.                                                       | <b>True</b>  |
| 18) Emails are delivered instantly as soon as they are sent.                     | <u>True</u>  |
| 19) Emails are more expensive than the ordinary mails.                           | <u>False</u> |
| 20) You cannot send attachments with your email.                                 | <u>False</u> |
| 21) To use the facility of email, you need to create an email account.           | <u>True</u>  |
| 22) The WWW is a huge source of information.                                     | <u>True</u>  |
| 23) An expression is a combination of variables and operator.                    | <u>True</u>  |
| 24) You can execute a program on pressing F5 key.                                | <u>True</u>  |
| 25) You can print multiple things in the same line using the comma (,) operator. | <u>True</u>  |

# Q: 4 Match the following columns.

| Column A             | Column B                                    |
|----------------------|---------------------------------------------|
| 1) Back button       | a. Fresh complete Trash.                    |
| 2) Empty Trash Now   | b. Sends back to inbox                      |
| 3) Send button       | c. Used to reply to an email                |
| 4) Reply button      | d. Stores received emails                   |
| 5) Inbox             | e. To send an email                         |
| 6) Input             | f. Keyword                                  |
| 7) Break             | g. Expression                               |
| 8) And               | h. Function                                 |
| 9) C>B or B >D       | i. Variable                                 |
| 10) _Hello           | j. Logical operator                         |
| 11) Interactive mode | k. Python (IDLE)                            |
| 12) Script mode      | I. To open a new file in Python Edit window |
| 13) F5               | m. To run a program                         |
| 14) Alt + F4         | n. Python (command line)                    |
| 15) Ctrl + N         | o. To exit Python                           |

Ans: Ans:1- B, 2- a, 3 -e, 4- C, 5- d, 6- h, 7 - f, 8 - j, 9 - g, 10- l, 11 - n, 12- k, 13 - m, 14 - o, 15- l

## Q: 5 Write the use of these keyboard shortcuts.

- 1) Ctrl + S To save a program
- 2) Alt + F4  $\underline{\text{To exit Python}}$
- 3) Ctrl + O To open a saved program
- 4) Ctrl + U **To underline text**
- 5) Ctrl + B **To make text bold**
- 6) Ctrl + I To make text italic
- 7) F5 To execute the program
- 8) Ctrl + Z <u>To undo your last action</u>
- 9) Ctrl + Q <u>To close a particular window</u>
- 10) Ctrl + T To open a new tab in the Internet Explorer Window

## Q: 6 Name the following.

- 1) Two modes of Python: **Python Command line, Python IDLE**
- 2) Popular Web Browser: Google Chrome, Mozilla Firefox, Internet Explorer
- 3) Two Container tag: <a href="https://www.chip.,chip.,chip.
- 5) Different alignment in Excel: Left, Right, Center, Top, Bottom, Middle
- 6) Types of HTML tags: Container tag, Empty tag
- 7) Features of Emails service: **Delivered instantly, send to the whole workforce, Environment**

### **friendly**

- 8) Field of Sending Email: To, Cc, Bcc, Subject, Text area
- 9) Write any two applications of Python. Web and Internet development

Network programming Edu

**Education** 

Games and 3D printing.

10) Write any two attributes of the <body> tag: **Background and BG color** 

## Q: 7 Expand the following Terms.

- 1) URL <u>UNIFORM RESOURCE LOCATOR</u>
- 2) HTML <u>HYPERTEXT MARKUP LANGUAGE</u>
- 3) EMAIL **ELECTRONIC MAIL**
- 4) CC <u>CORBON COPY</u>

- 5) WWW WORLD WIDE WEB
- 6) IDLE -<u>INTEGRATED DEVELOPMENT AND LEARNING ENVIRONMENT</u>

#### O: 8 Write answer in one word.

- 1) Who was created HTML? <u>Tim Berners Lee</u>
- 2) Which is an empty tag?  $\leq$ hr>
- 3) Who was created Python? **Guido Van Rossum**
- 4) Which group of Home tab contains the Format option? Cell group
- 5) Write the keyboard shortcut to insert a new worksheet. Ctrl + F11
- 6) Which sign is used to start comment in python? # sign
- 7) Which tag is used insert a line break? <br/> <br/> <br/>
- 8) Which is the smallest unit of program? **Token**
- 9) Which tag is used to make text bold? <br/> <br/>tag
- 10) Which tag is used to insert a horizontal rule. <hr> tag</hr>

## Q: 9 Short Answer questions.

1) How do you rename a worksheet?

Ans: To rename a worksheet, double-click the Sheet tab and type in New Name. Press Enter to complete the entry.

2) What is wrap text?

Ans: Wrap text is a feature that breaks along text into multiple lines in a cell

3) What is HTML?

Ans: HTML stands for Hyper Text Markup Language. It allows you to create inter active web pages.

4) What is the use of Align attribute of tag?

Ans: Align attribute is used to change the alignment of the text within paragraph.

5) What is a programming language?

Ans: A programming language is a way to instruct a computer to perform certain tasks.

6) How do you launch Python (Command line)

Ans: Click on Start – All apps – Python 2.7 – Python (Command line)

7) Which Command and menu do you use to run a Python program?

Ans: Select the Run menu

Click on Run Module option

8) What is an email?

Ans: Email is a service on the Internet by using which you can send your text messages to anyone in any part of the world.

9) What is a web browser?

Ans: A web browser is a software that allows users to view the web pages.

10) What do you mean by a web browser email account?

Ans: When you create account on various websites, like Gmail, Yahoo, Rediff mail, Hotmail, etc. that account is called web based email account.

11) What is Trash?

Ans: Trash is just like a dustbin. It contains all the emails that you have deleted.

12) What is a character set?

Ans: Character sets are the valid characters that Python recognizes.

13) What are tokens in Python?

Ans: Keywords, variables or identifiers, literals, delimiters and operators are called Python tokens. A token is smallest unit of a program.

14) What is keyword?

Ans: Keywords are those words which are already defined in the programming language and have special meaning. They are called reserved words.

15) Describe the role of the print statement.

Ans: Print statement prints the Keyword on the Python shell or command line.

## Q: 10 [A] Solve the following cross word with the help of given clues.

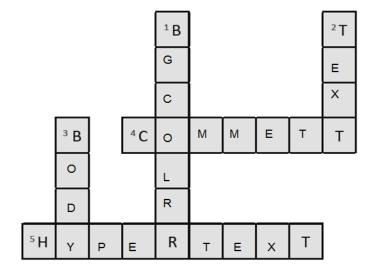

#### Hints:

- It is used to specify background color of a web page.
- 2) It is used to specify color of the text that appears within the web page.
- It is a tag that contains all the contents of a document or a web page.
- 4) It is a piece of code which is ignored by any web browser.
- 5) It is a text which contains link to other text or web page

# [B] Solve the following cross word with the help of clues.

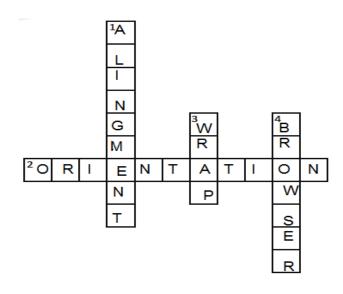

#### Hints:

- 1) It refers to the position of text in a cell
- 1) It refers to direction of text in a cell.
- 2) It is a feature of Excel that breaks the extralong text into multiple lines.
- 3) It is used to access the web page

## [C] Complete the crossword with the help of the given clues.

#### **Clues:**

- 1) These are symbols used to perform operations on variables.
- 2) It is an interpreted language.
- 3) It is the smallest unit of a program.
- 4) It helps to test a short code quickly and easily.
- 5) It's name always starts with a letter or an underscore.

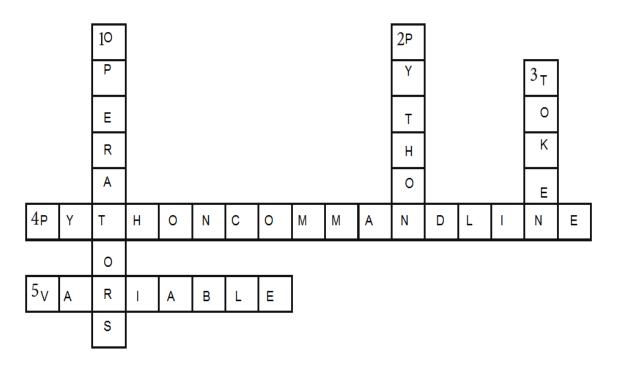

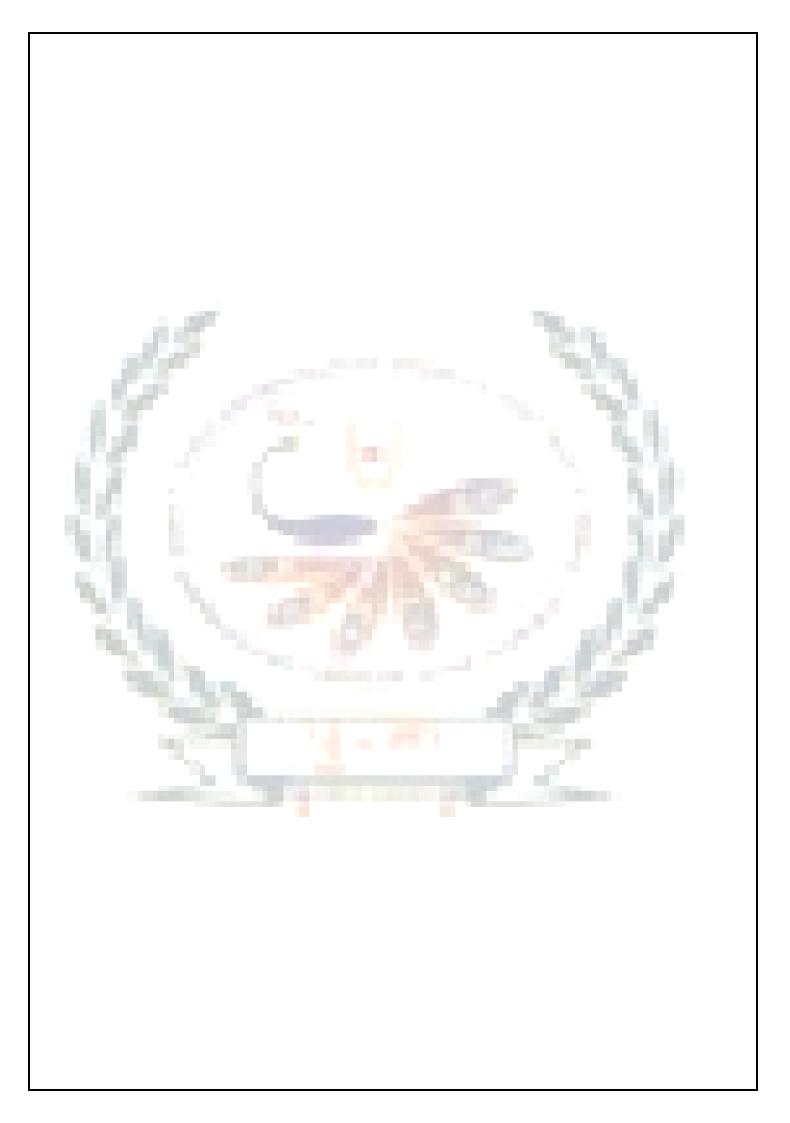